# A Web-based Collaboratory for Supporting Environmental Science Research

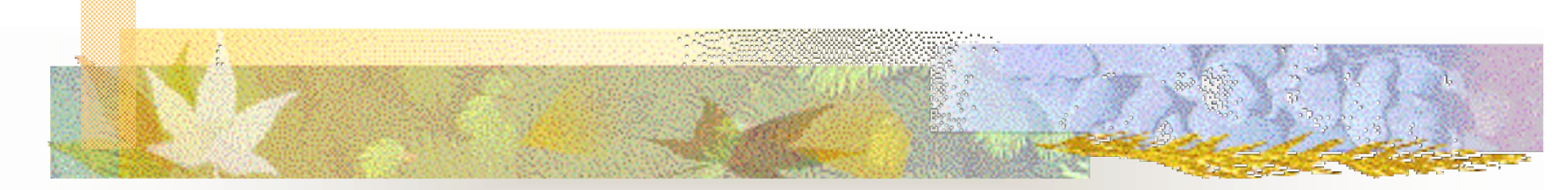

Xiaorong Xiang Yingping Huang Greg Madey Department of Computer Science and Engineering University of Notre Dame

#### Steve Cabaniss

Department of Chemistry University of New Mexico

WSS'03: WI/IAT 2003 Workshop on Applications, Products of Web-based Support Systems October 13, 2003, Halifax *This research was supported in part by NSF ITR Grant No. 0112820*

### Introduction

- Combination of words "collaboration" and "laboratory" first coined by William Wulf (1996): Richard T. Kouzes, James D. Myers, and William A. Wulf. Collaboratories: Doing science on the internet. *IEEE Computer, 1996*
	- Diesel Collaboratory: C. M. Pancerella, L. A. Rahn, and C. L. Yang: The diesel combustion collaboratory: combustion researchers collaborating over the internet. In *Proceedings of the 1999 ACM/IEEE conference on Supercomputing*
	- BioCoRE: *http://ks.uiuc.edu/Research/biocore*
	- EMSL Collaboratory: *http://www.emsl.pnl.gov:2080/docs/collab*
- T An example of E-Science
	- n G. Fox (2002): E-science meets computational science and information technology. *Computing & Engineering*
	- × R. M. Jakobovits, J. F. Brinkley, C. Rosse, and E.Weinberger (1998): Enabling clinicians, researchers, and eductors to build custom Web-based biomedical information system

### The NOM Collaboratory

- y. Interdisciplinary project
	- Supporting research on Natural Organic Matter (NOM)
	- Understanding NOM behavior is an important environmental research area
	- **Simulations of NOM in the soil and groundwater**
- n **Objectives** 
	- **COL** Information and model sharing
	- m Data repository and analysis support tools
	- Electronic communication tools
- No installation or maintenance of computation resources needed by the environmental scientists

### NOM Collaboratory Components

- U. NOM simulators
- Į. Search engine
- U NOML upload
- L. Molecule editor
- f. Molecule validation
- f. Simulation finder
- M. Automatic restart
- M Completion predictor
- $\mathbb{R}^3$  Data Analysis
	- Graphical reports
		- XML reports
	- Data mining
- Communication Tools
	- Discussion board
	- $\mathbf{r}$ Chat room
	- File sharing

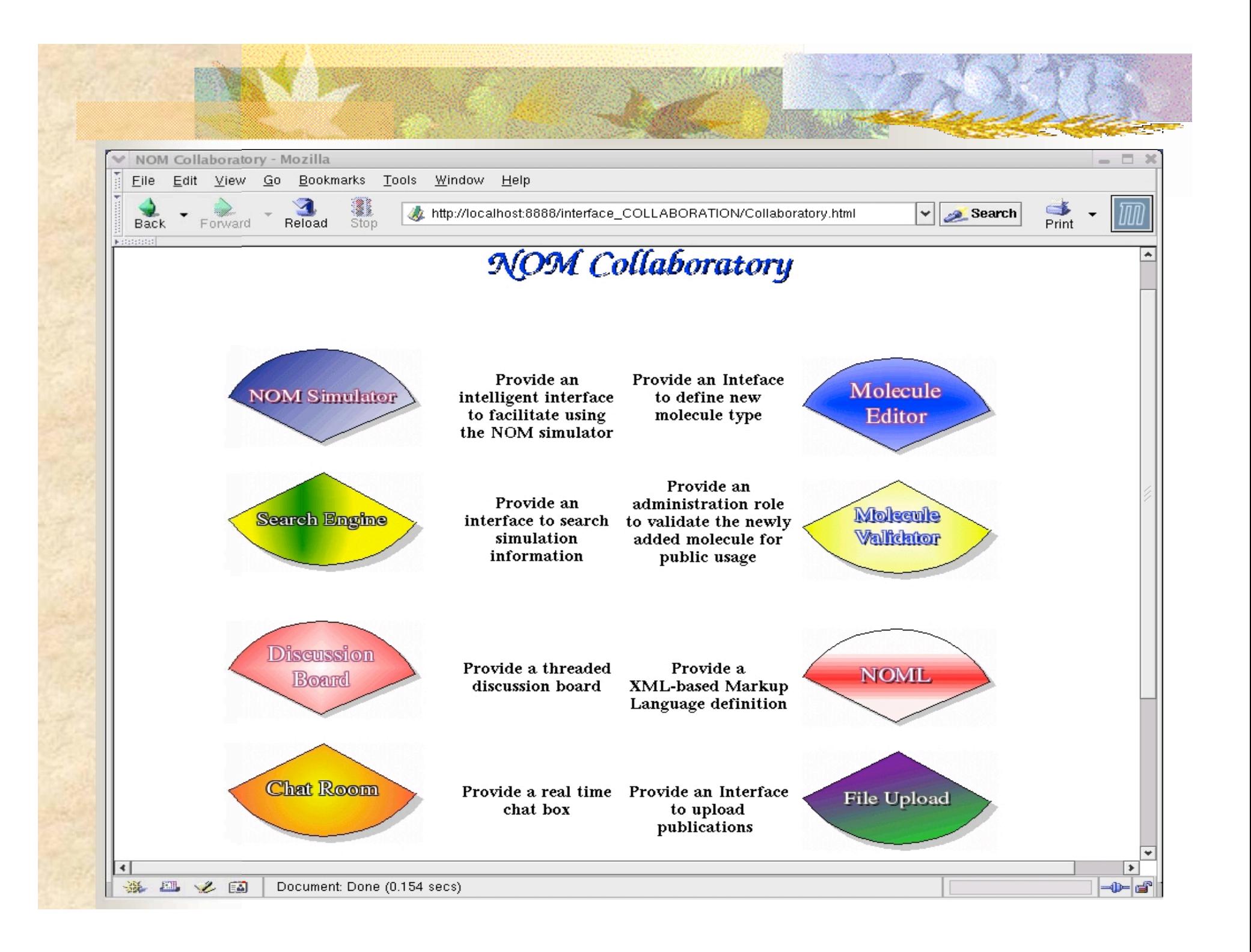

### Web Technologies

- Ħ Sun Java 2 Enterprise Edition (J2EE) Java Servlets, Java Server Pages (JSP) Enterprise Java Beans (EJB) Java Transaction Service/API (JTS/JTA) u RDBMS (Oracle): Java DataBase Connectivity (JDBC) Data analysis packages Data mining technologies M XML
	- NOML
		- XSQL

### Web-based Interface

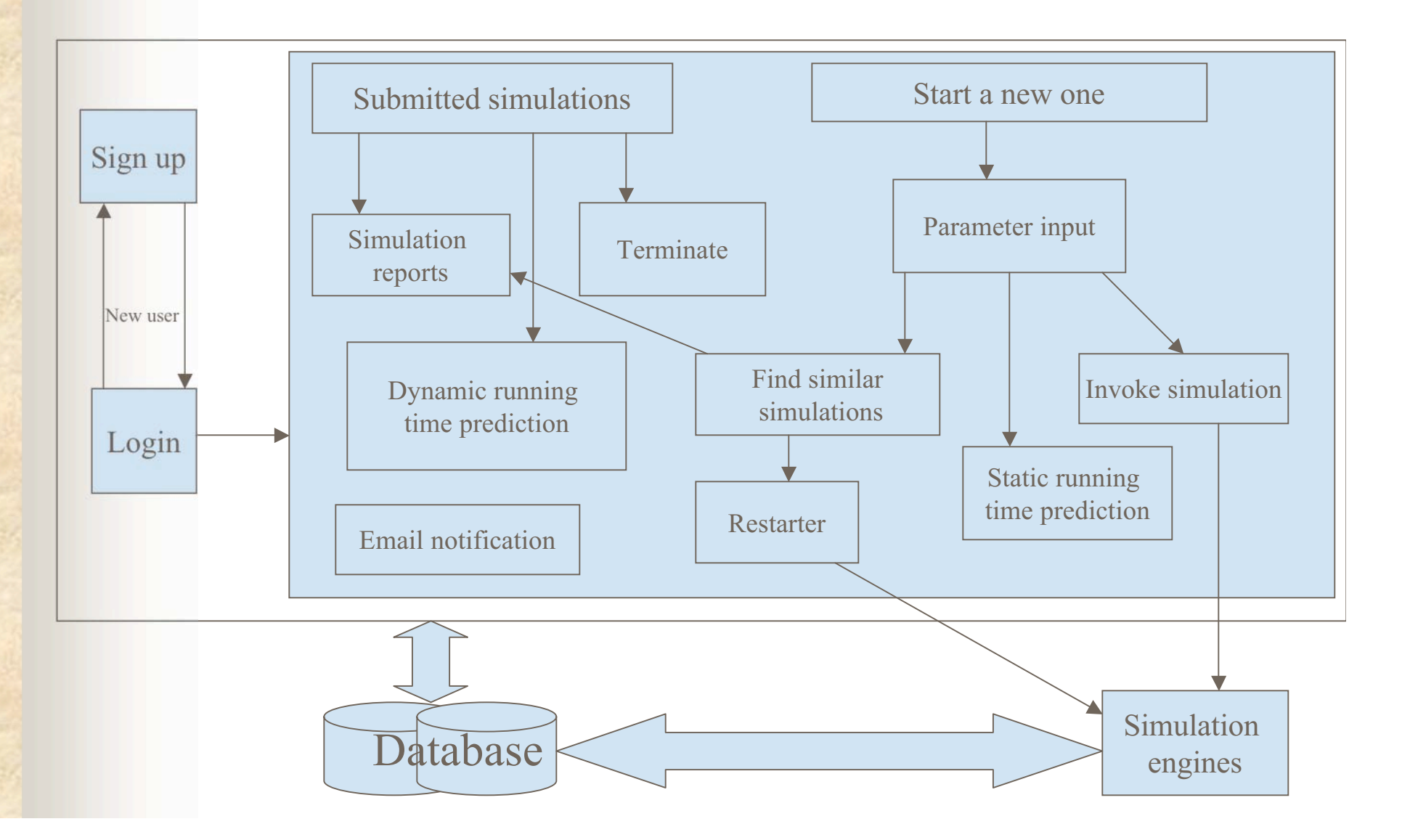

### Web-based Interface Logic

- Input the simulationparameters
- $\blacksquare$  Invoke the simulation
- Stop the simulation
- **No. 1.** View the realtime simulationresults

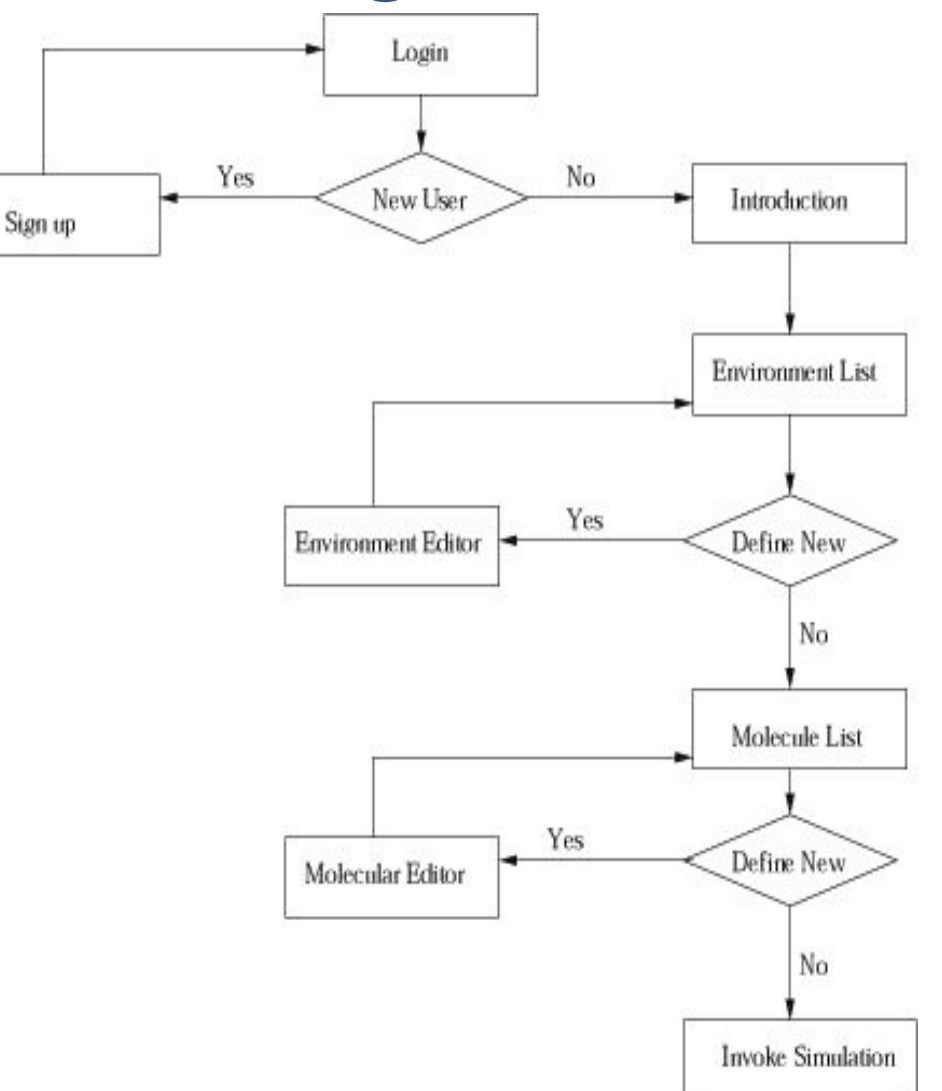

### Web Interface Implementation

NY EU

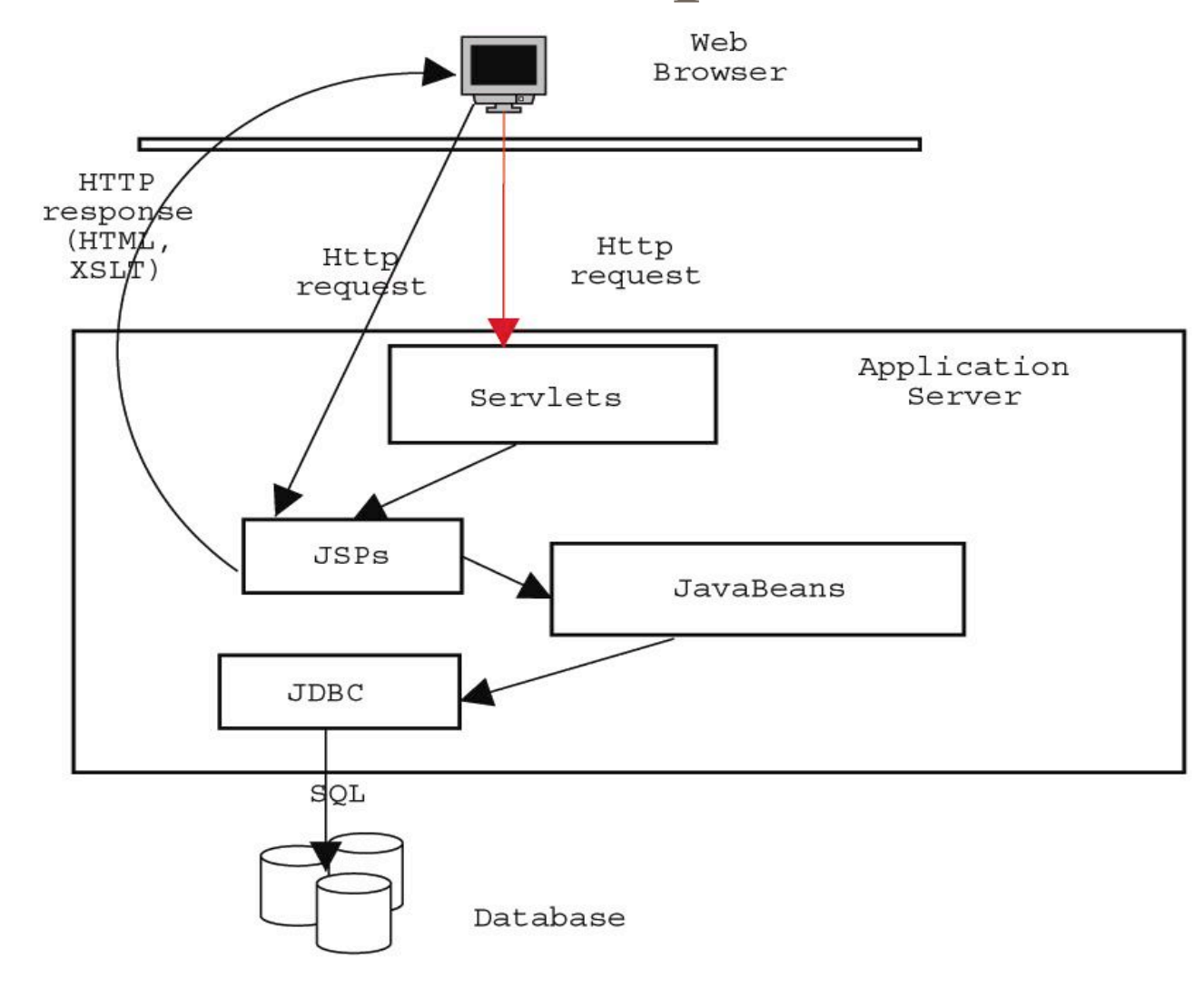

### Example of Interface

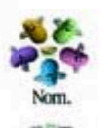

AN DA

**Alexandrich (Chro** 

**Leilani Arthurs** 

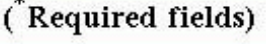

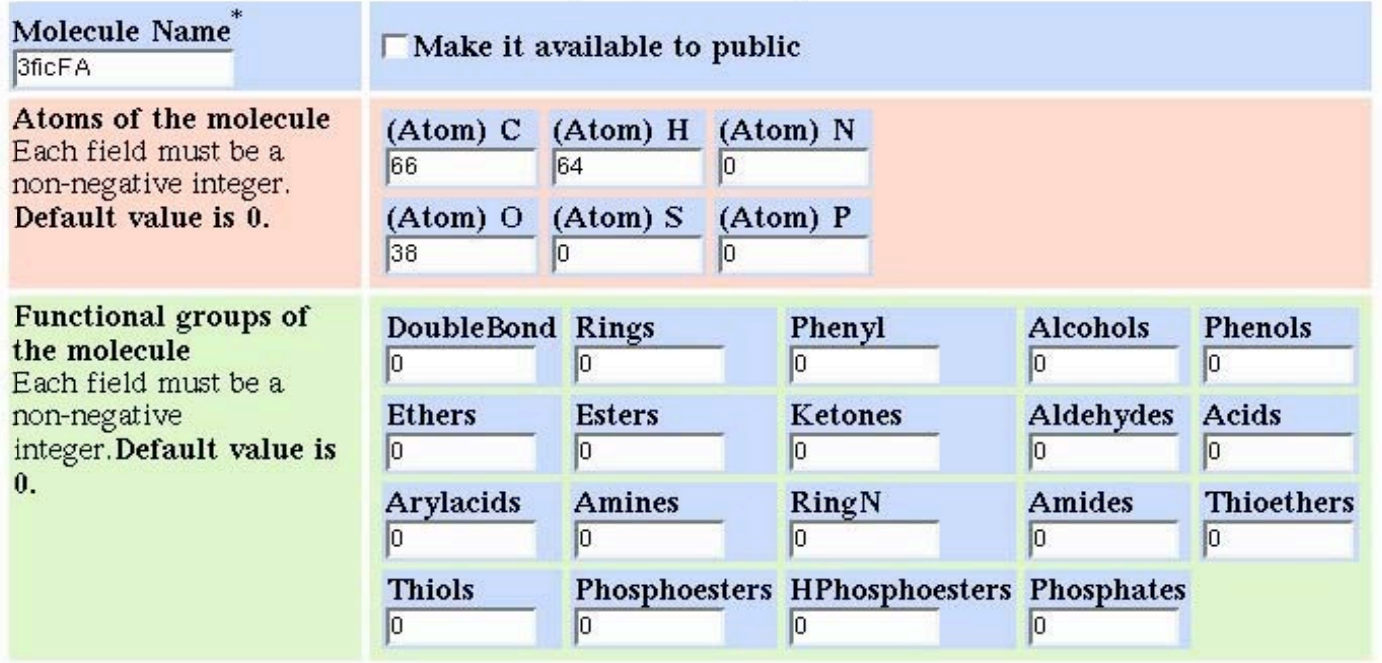

Create New Molecule Type

### Interface Features

- **Email notification**
- **Running time prediction** 
	- Static
		- number of molecules
		- number of time steps
	- Dynamic
		- current time step
		- current wall clock time

### Interface Features (cont)

#### f. Find similar simulations

- f. Environment parameters
- П Molecule types and distributions
- **The State** Retrieve the data sets from database
- П Points on a high dimension space
- r. Euclidean distance
- r. Ordered list
- T. Review the simulation results or restart
- O Automatic restarter
	- Save the state of each objects in the system to database every check point
	- Load the state to the core simulation engine

### XML-based NOM Markup Language

### NOML:

- **College** Standard data format
- i. Environment.dtd, Molecules.dtd, Setup.dtd
- f i Environment.xml, Molecules.xml, Setup.xml
- **Facilitates communication** 
	- **College**  $User \n=== \nUser$
	- $\blacksquare$  $Application === Application$
	- П User ==== Application
- **Extensions planned**

### NOML Uploader

RIY NO

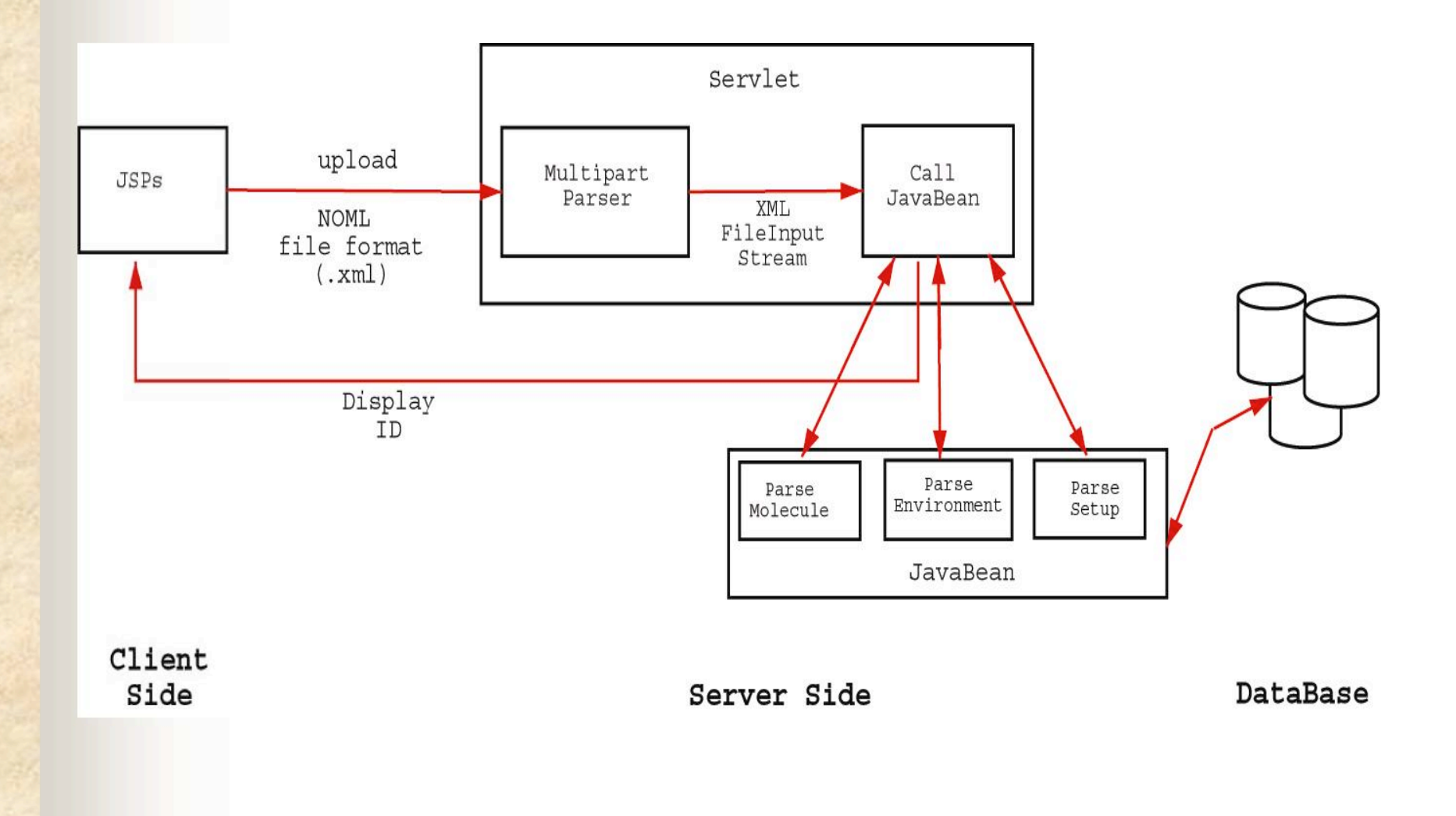

### Data Input Options

WY PE

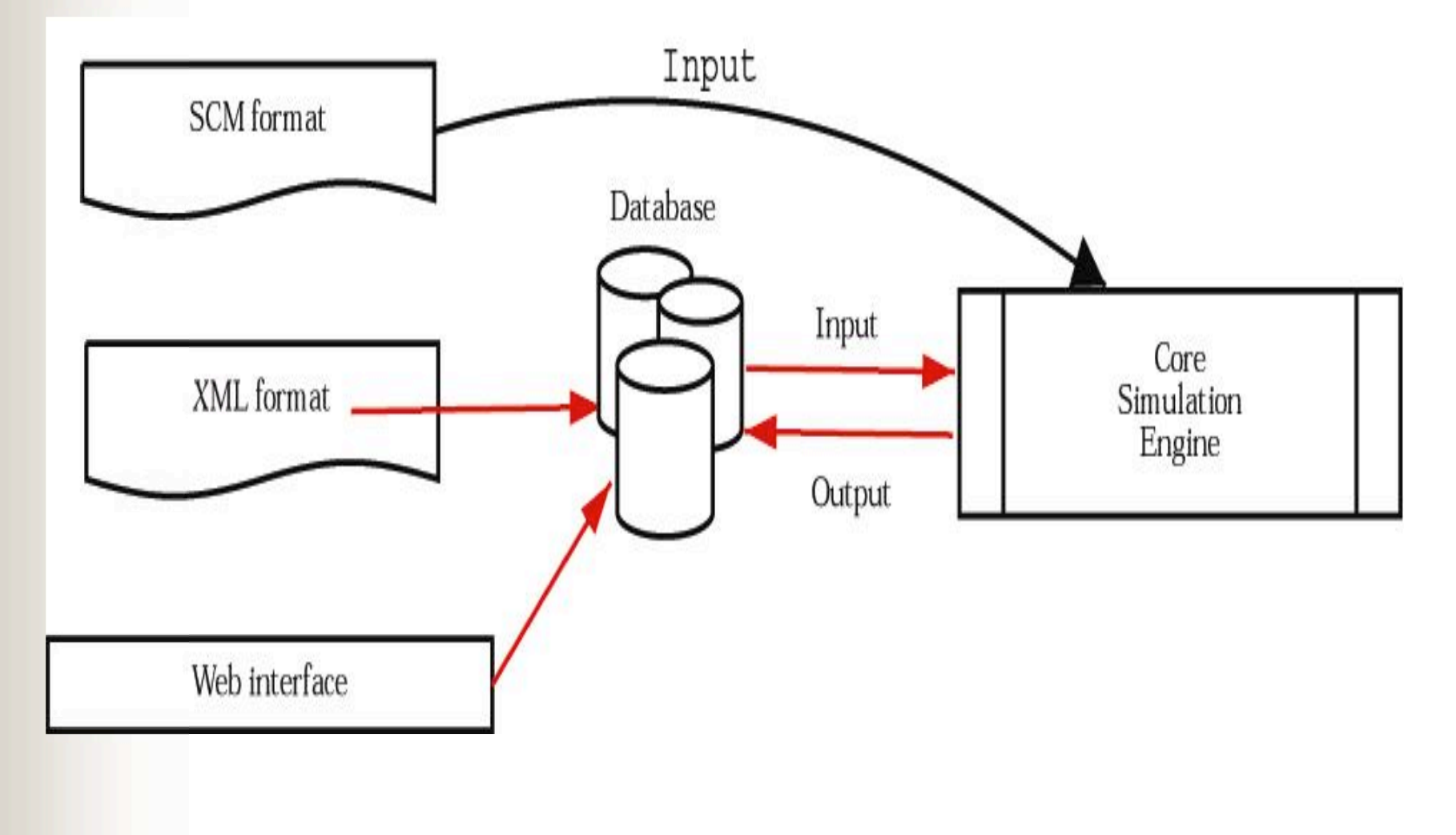

### Other Tools

- Molecule editor
	- Define new molecule type
- **Service**  Molecule validator
	- $\mathcal{L}_{\mathcal{A}}$ Authorized persons (Chemists) to validate data
	- Share the molecule type
- **The Second State**  Search engine
	- Ad-hoc query
	- $\mathcal{L}_{\mathcal{A}}$ View results of the completed simulations
	- $\mathcal{L}^{\mathcal{L}}$ Restart some simulations

### Architecture

N.

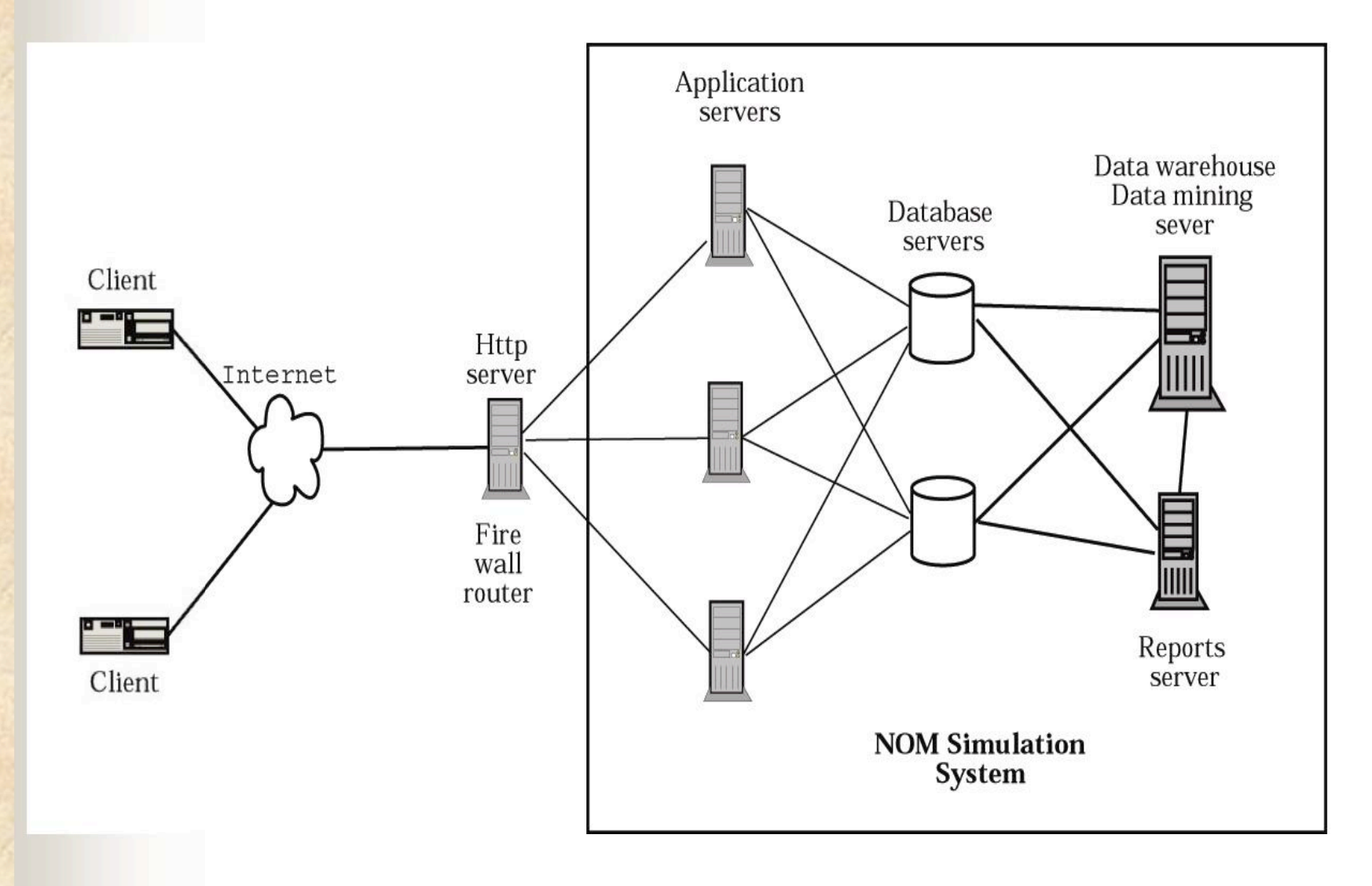

### NOM Simulation Engine

- ٠ Design Agent-based  $\blacksquare$  Stochastic Discrete event  $\blacksquare$  Packages Swarm RePast  $\blacksquare$  Languages  $\blacksquare$  Java Input Output XMLForms Databases Simulation Engine
	- $\blacksquare$ SQL & PL/SQL

### NOM Simulation Engine

- **M**  Read simulation parameter from the database (JDBC)
	- Environmental parameters (pH, temperature, light intensity, and so on)
	- Molecule types and distributions
- User defined time has been separated to a large number of equal size time steps
- $\Box$  Write relevant data into the database every time step (JDBC)
	- Trace the dynamic properties of individuals and the system over time

## Data Analysis

Analysis

**NORTH BOOK** 

- **T** SQL
- $\mathcal{L}_{\mathcal{A}}$ **Statistics**
- Data mining
- **The State**  Presentation
	- Oracle Reports
	- XML/XSLT
	- $\mathbb{R}^n$ XSQL

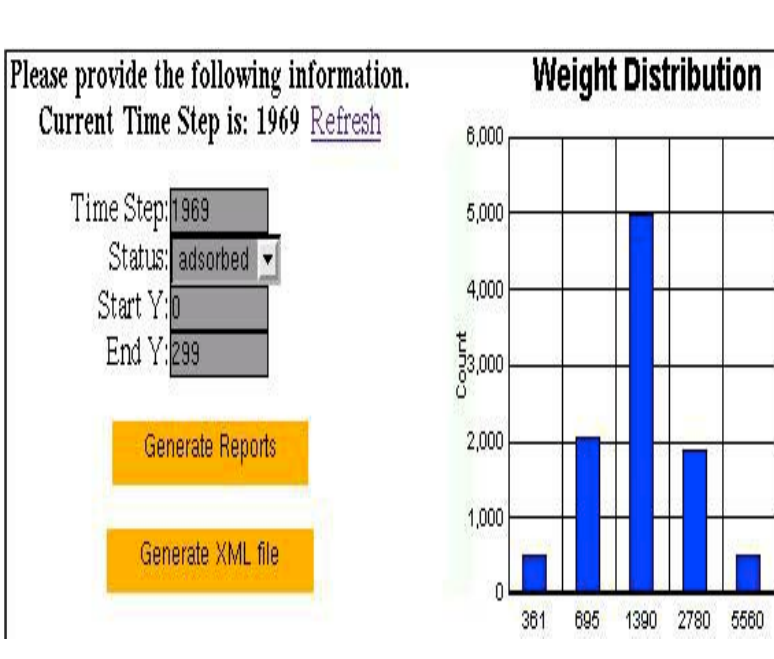

### Report Example

**AND AND AND** 

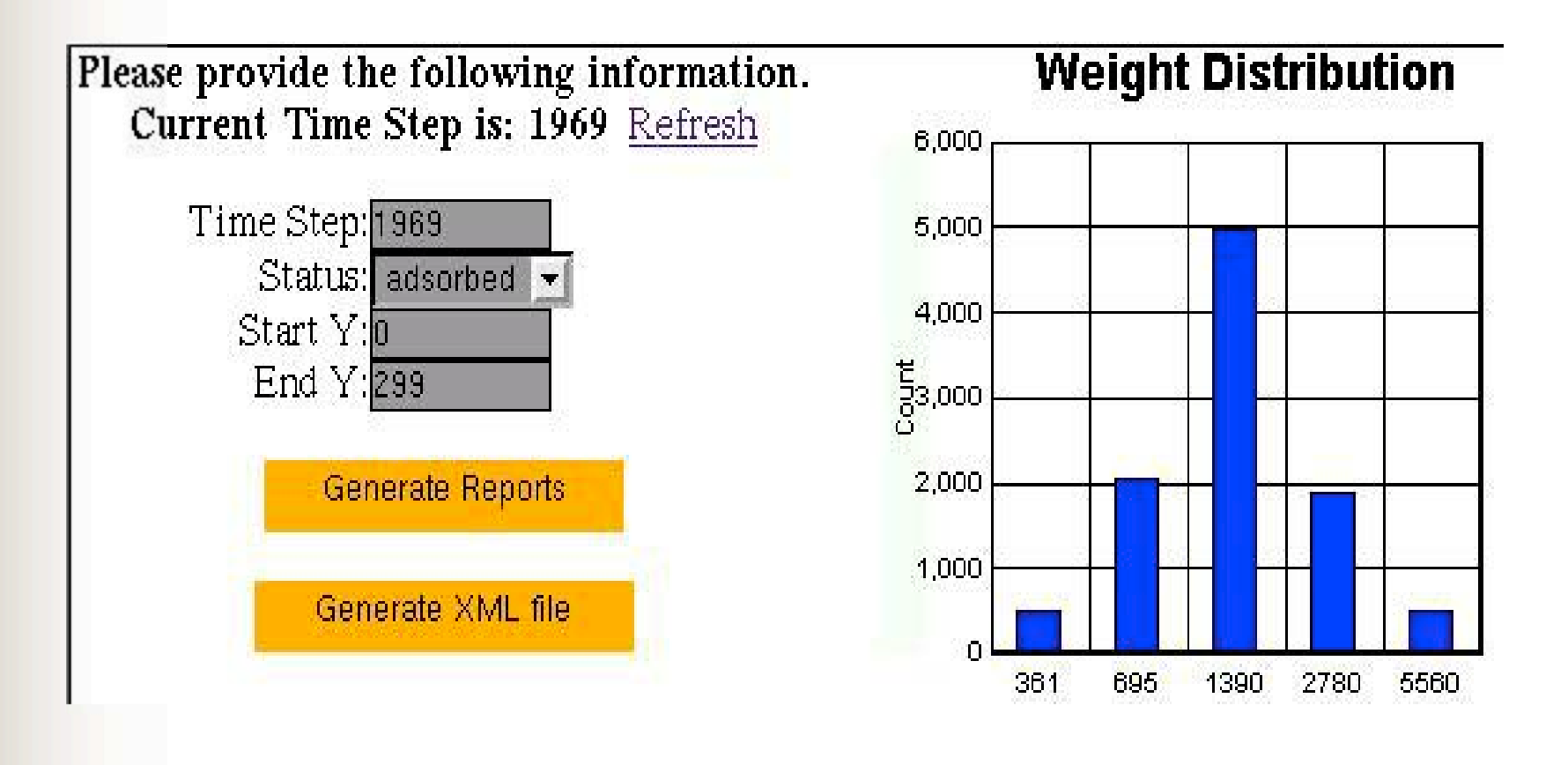

### Conclusion

- Web-based Collaboratory
- A Web-based simulation architecture (multiple simulation servers, database servers, and data mining technologies)
- A Web-based configuration interface
- NOML data upload

### Future Work

- **Collaboratory** 
	- More communication tools
		- Audio
		- Video
- **More simulation models for NOM study**
- NOML extensions
- $\Box$  JDBC performance
	- AutoCommit issues
	- $\mathbf{r}$ Batch inserts
	- $\blacksquare$ Use of sqlloader
- **User testing**

### **Thank You !**

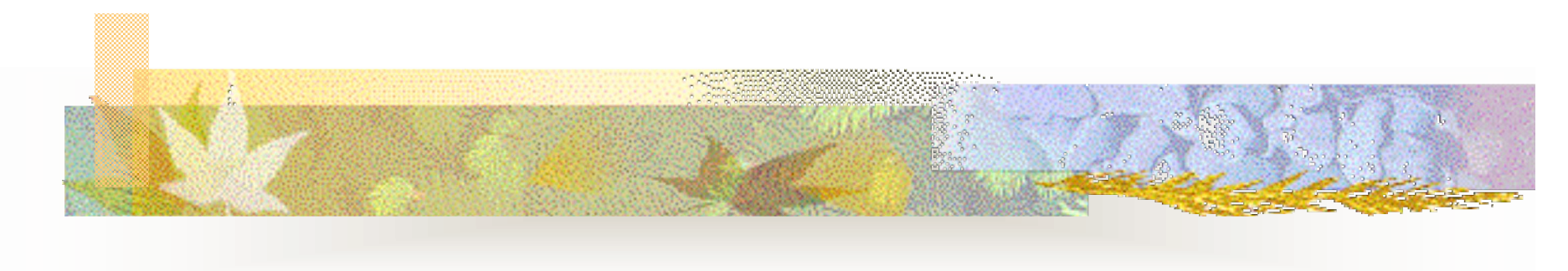

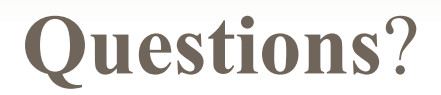